SQLServer PDF

https://www.100test.com/kao\_ti2020/647/2021\_2022\_\_E7\_9B\_91\_E 8\_A7\_86SQLS\_c97\_647012.htm SQL Enterprise manager [Server /Current Activity] SQL Current Activity

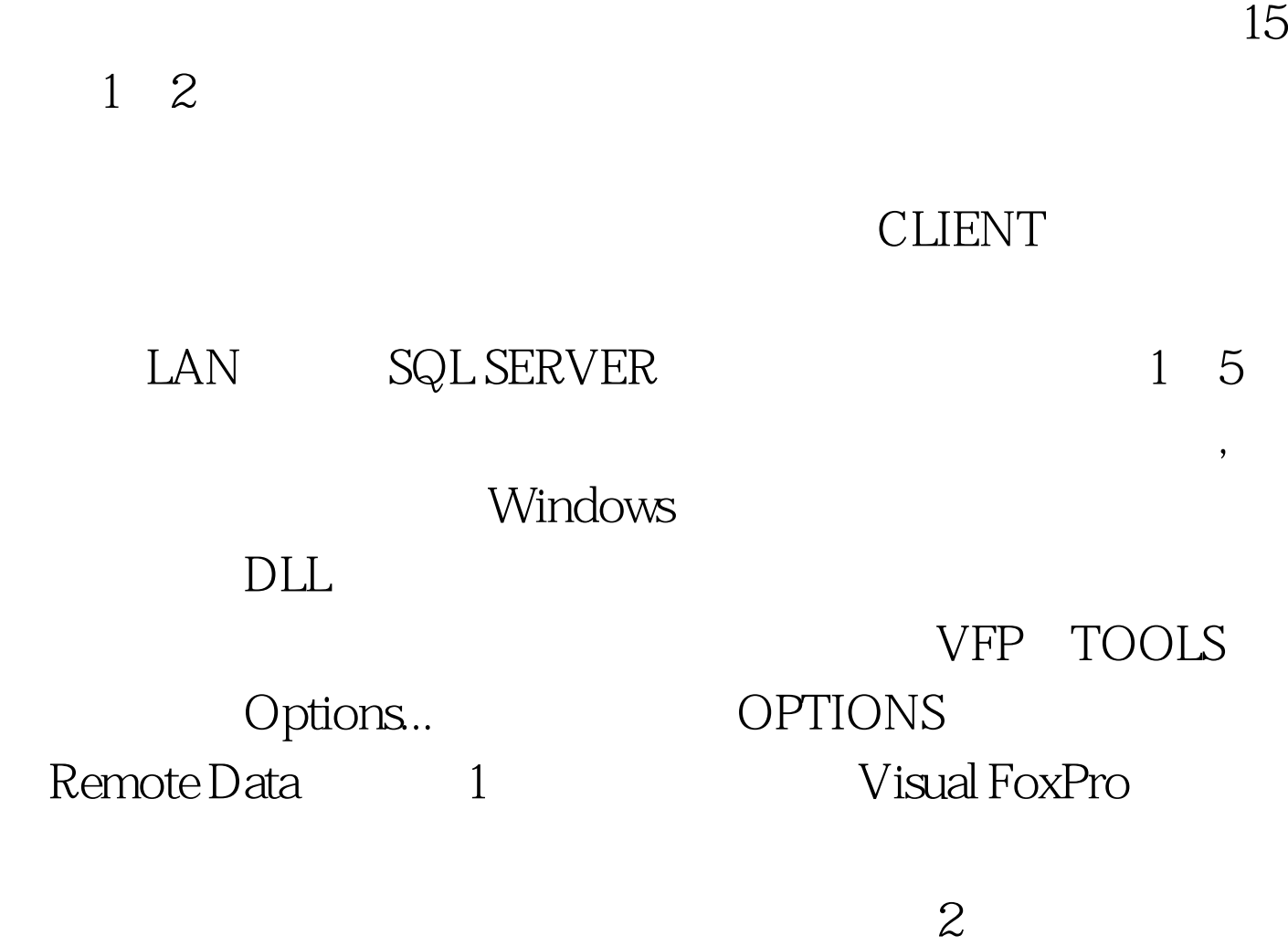

3 SQL Visual FoxPro

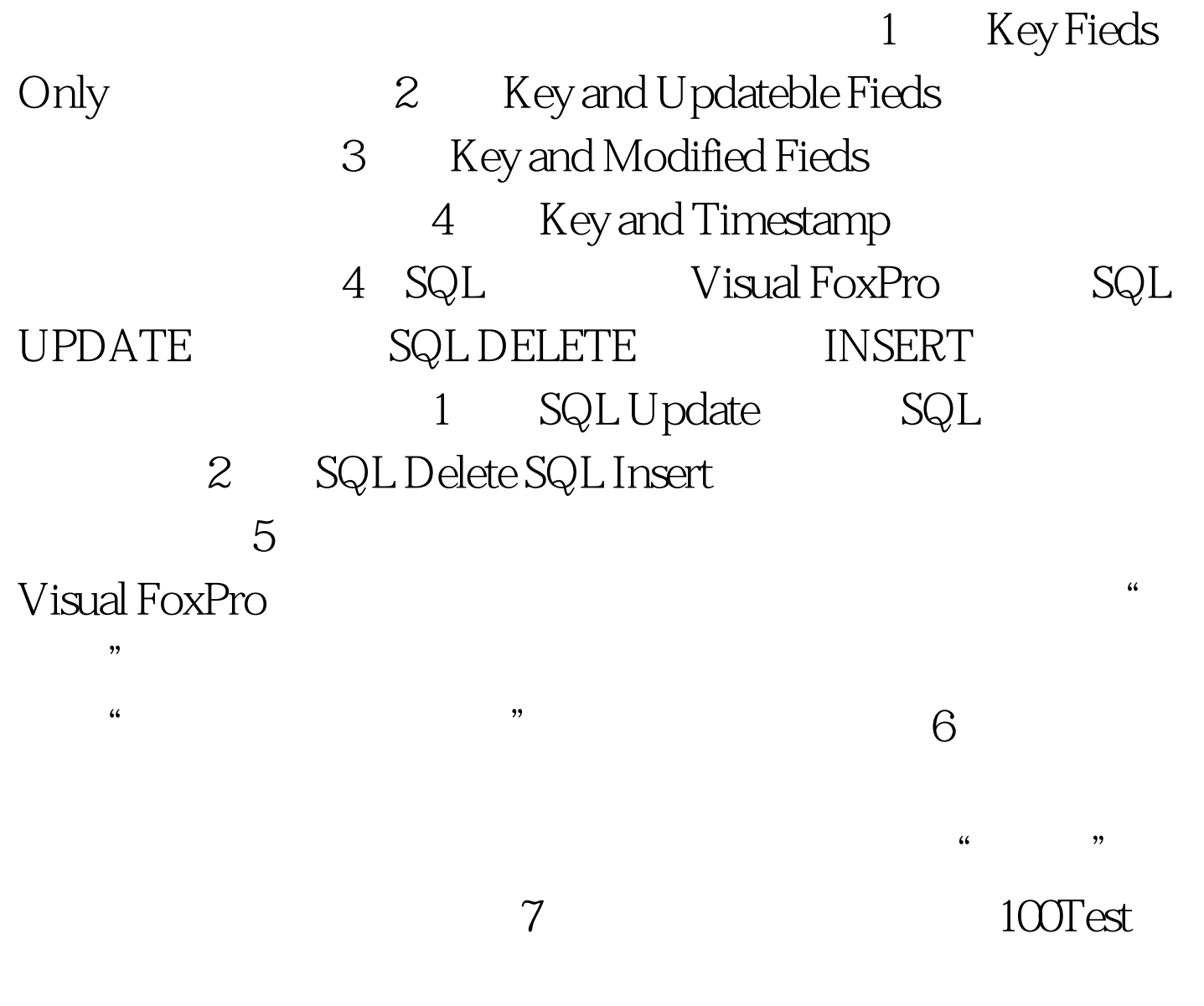

www.100test.com